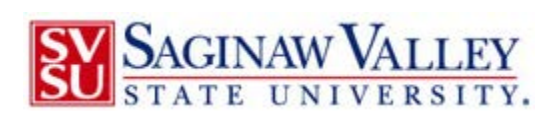

## <span id="page-0-0"></span>**System Timeout Settings**

Last Saved: 8/8/2014 2:02 PM

## **Contents**

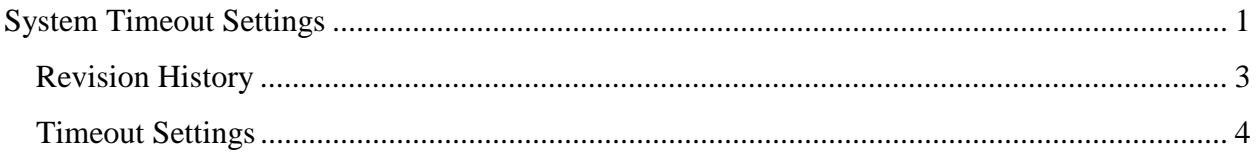

## <span id="page-2-0"></span>**Revision History**

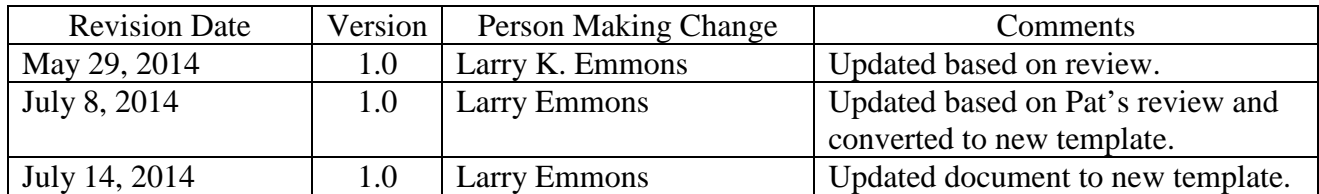

## <span id="page-3-0"></span>**Timeout Settings**

The following lists the "Time Out" settings for systems at SVSU.

When a session registers no activity by the user for the time shown, the session will be terminated.

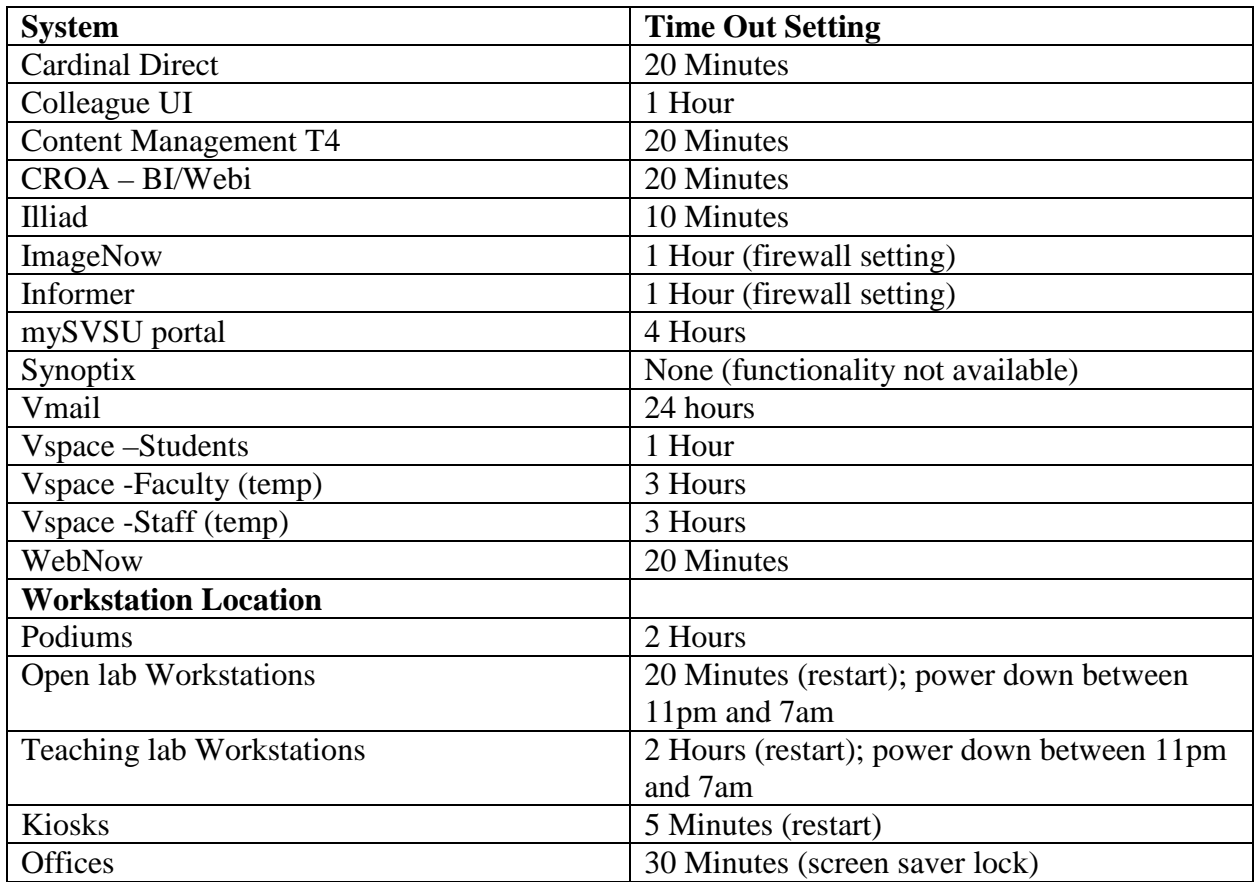